## 令 和 5 年 6 月

# 第3回德島市議会定例会議案 (予算議案)

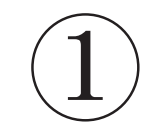

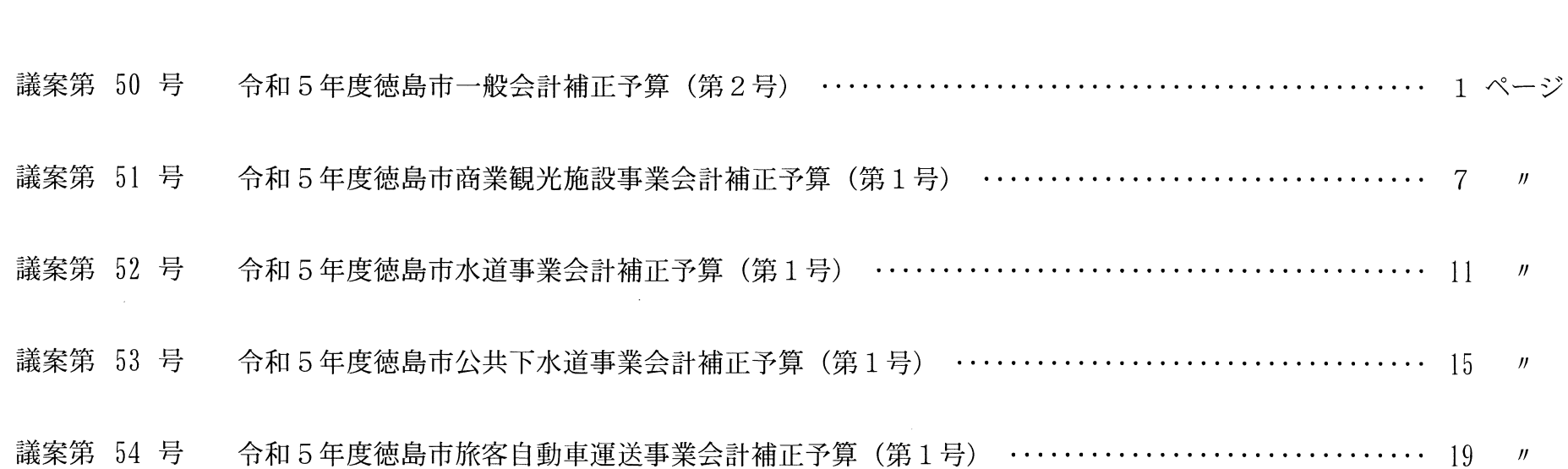

次

 $\Box$ 

## 令和5年度徳島市一般会計補正予算(第2号)

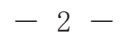

#### 議案第50号

#### 令和5年度徳島市一般会計補正予算(第2号)

令和5年度徳島市の一般会計補正予算(第2号)は、次に定めるところによる。

(歳入歳出予算の補正)

第1条 歳入歳出予算の総額に歳入歳出それぞれ884,216千円を追加し、歳入歳出予算の総額を歳入歳出それぞれ110,245,219千円とす る。

2 歳入歳出予算の補正の款項の区分及び当該区分ごとの金額並びに補正後の歳入歳出予算の金額は、「第1表 歳入歳出予算補正」による。 (地方債の補正)

第2条 地方債の補正は、「第2表 地方債補正 (変更) 」による。

令和5年6月12日提出

#### 徳島市長 内藤 佐和子

## 第1表 歳入歳出予算補正

歳 入

(単位 千円)

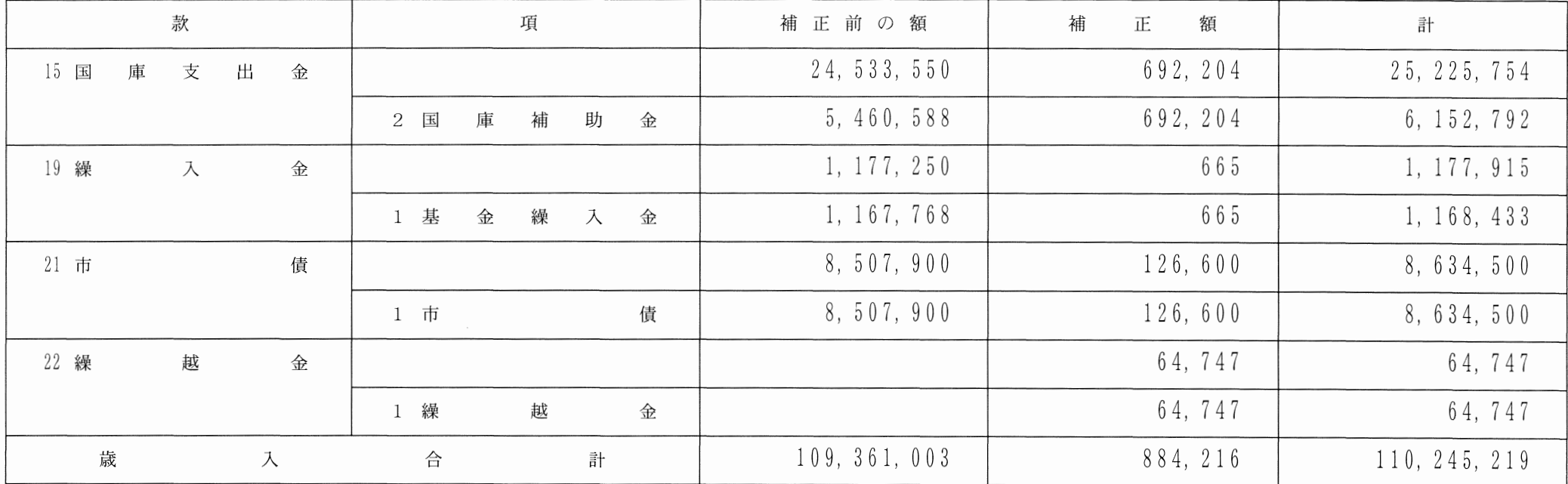

歳 出

(単位 千円)

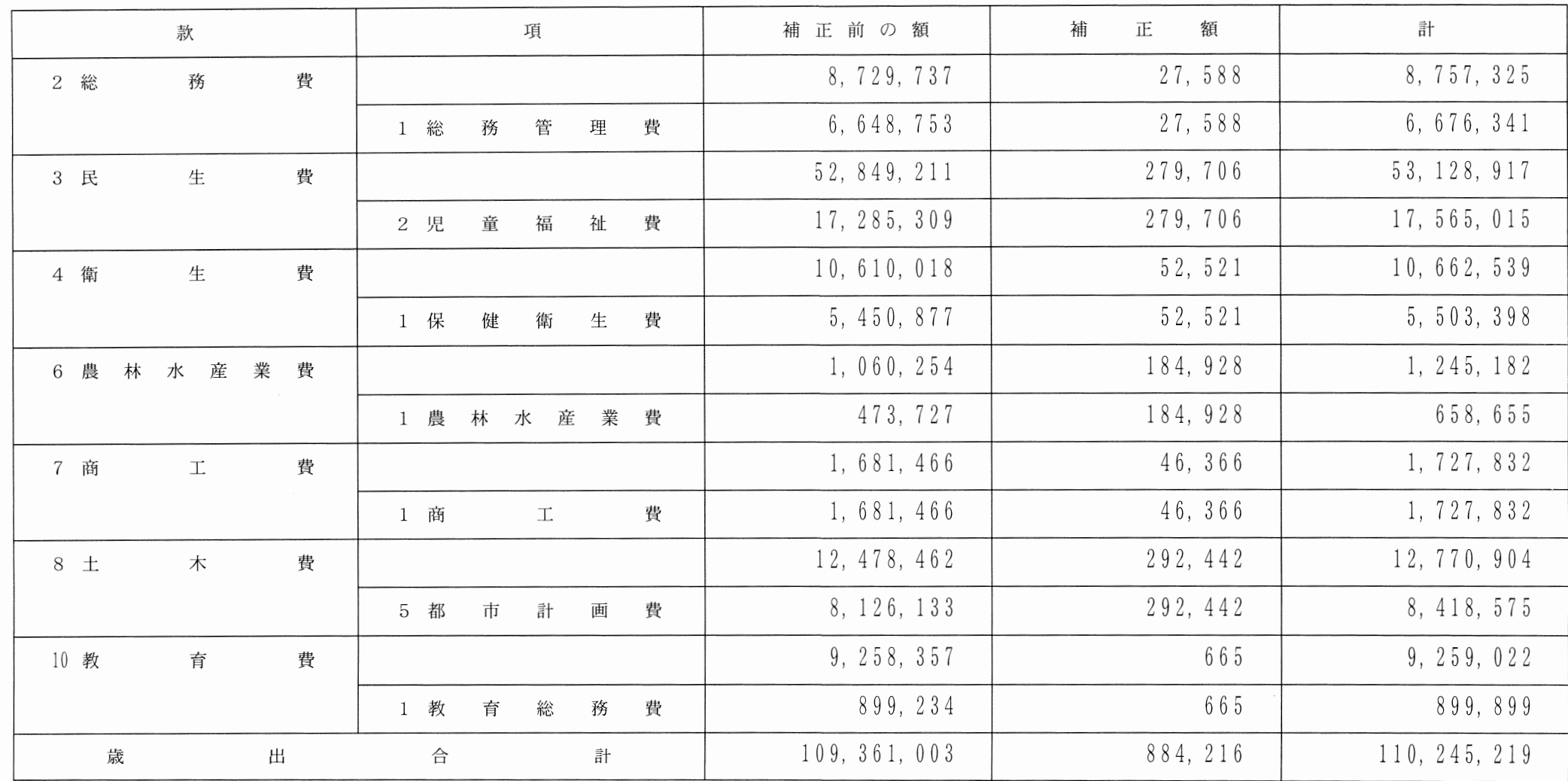

第2表 地方債補正 (変更)

|                                        |          |             |          |       |        | (単位<br>千円) |   |               |        |
|----------------------------------------|----------|-------------|----------|-------|--------|------------|---|---------------|--------|
| 起<br>的<br>目<br>債<br>$\mathcal{O}$      | 限        | 度           | 額        | 起債の方法 | 利<br>率 | 償          | 還 |               |        |
|                                        | 補正前の額    | 額<br>補<br>正 | 補正後の額    |       |        |            |   | $\mathcal{O}$ | 方<br>法 |
| 業<br>庁<br>修<br>改<br>舎<br>事             | 165, 100 | 7, 200      | 172, 300 |       |        |            |   |               |        |
| 教育·保育施設等整備費補助事業                        | 152, 900 | 20, 400     | 173, 300 | 補     | 前<br>正 | に          | 同 | じ             |        |
| 定こど<br>整<br>備<br>業<br>も<br>園<br>事<br>認 | 10, 800  | 99,000      | 109,800  |       |        |            |   |               |        |

## 令和5年度徳島市商業観光施設事業会計補正予算 (第1号)

議案第51号

#### 令和5年度徳島市商業観光施設事業会計補正予算(第1号)

第1条 令和5年度商業観光施設事業会計の補正予算(第1号)は、次に定めるところによる。

第2条 令和5年度商業観光施設事業会計予算(以下「予算」という。)第2条に定めた業務の予定量を次のとおり補正する。

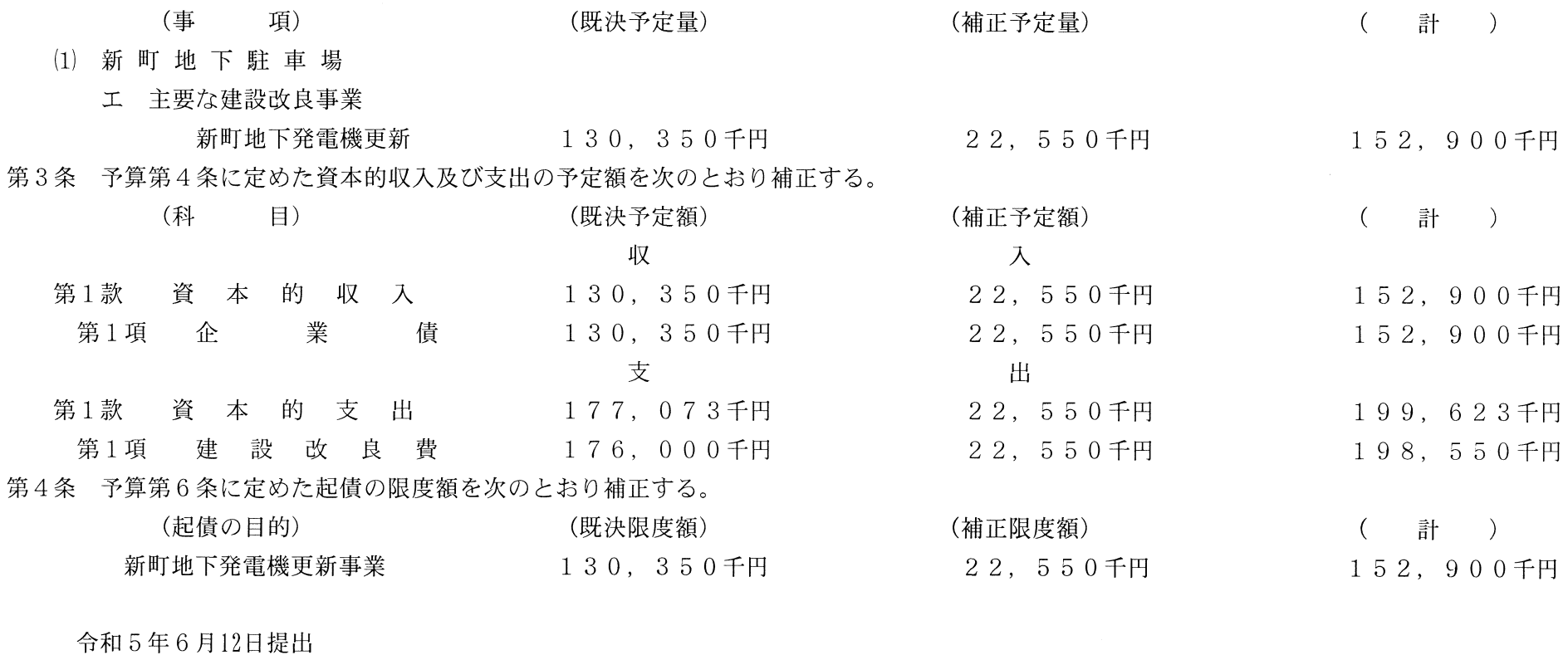

徳 島 市 長 内 藤 佐和子

## 令和5年度徳島市水道事業会計補正予算(第1号)

 $\sim 10^{-1}$ 

 $\label{eq:2.1} \frac{1}{\sqrt{2\pi}}\int_{\mathbb{R}^3}\frac{1}{\sqrt{2\pi}}\int_{\mathbb{R}^3}\frac{1}{\sqrt{2\pi}}\int_{\mathbb{R}^3}\frac{1}{\sqrt{2\pi}}\int_{\mathbb{R}^3}\frac{1}{\sqrt{2\pi}}\int_{\mathbb{R}^3}\frac{1}{\sqrt{2\pi}}\frac{1}{\sqrt{2\pi}}\int_{\mathbb{R}^3}\frac{1}{\sqrt{2\pi}}\frac{1}{\sqrt{2\pi}}\frac{1}{\sqrt{2\pi}}\int_{\mathbb{R}^3}\frac{1}{\sqrt{2\pi}}\frac$ 

 $\mathcal{L}^{\text{max}}_{\text{max}}$ 

the contract of the contract of the contract of

 $\sim 10^{-1}$ 

内 藤 佐和子

徳島市長

#### 令和5年度徳島市水道事業会計補正予算(第1号)

第1条 令和5年度水道事業会計の補正予算(第1号)は、次に定めるところによる。 第2条 令和5年度水道事業会計予算(以下「予算」という。)第2条に定めた業務の予定量を次のとおり補正する。 (既決予定量) (事) 項) (補正予定量) ( 計 ) (4) 主要な建設改良事業 配水施設事業 70,000千円 4. 255. 177千円 4. 325. 177千円 第3条 予算第4条に定めた資本的収入及び支出の予定額を次のとおり補正する。 (科 (既決予定額) (補正予定額) ( 計 )  $\vert$ 収 入 第1款 資本的収入 4, 425, 070千円 70,000千円 4, 495, 070千円  $2.919.000$ 千円 第1項 業 倩 2,966,100千円 企业 47, 100千円 第4項 負け 担 840,542千円 金 22, 900千円 863, 442千円 支 出 第1款 資本的支出 6.772.431千円 70.000千円 6, 842, 431千円 第1項 建設改良費  $5.277.082 \pm H$ 70,000千円  $5, 347, 082$ 千円 第4条 予算第6条に定めた起債の限度額を次のとおり補正する。 (起債の目的) (補正限度額) (既決限度額) ( 計 ) 庁舎整備事業  $1, 424, 000 \pm H$ 47, 100千円  $1, 471, 100 \pm H$ 令和5年6月12日提出

## 令和5年度徳島市公共下水道事業会計補正予算 (第1号)

令和5年度徳島市公共下水道事業会計補正予算 (第1号)

第1条 令和5年度公共下水道事業会計の補正予算(第1号)は、次に定めるところによる。 第2条 令和5年度公共下水道事業会計予算(以下「予算」という。)第2条に定めた業務の予定量を次のとおり補正する。 (事) 項) (既決予定量) (補正予定量)  $\left($ 計 ) (4) 主要な建設改良事業 下水道施設整備事業 22,900千円 3. 072. 231千円 3. 095. 131千円 第3条 予算第4条に定めた資本的収入及び支出の予定額を次のとおり補正する。 (科 目 (既決予定額) (補正予定額) ( 計 )  $\sim 10^6$ 収 一入 第1款 資本的収入 3, 868, 212千円 22,900千円 3, 891, 112千円 第1項 企 アンディスク つきだい 業 債 3. 081. 700千円 22,900千円 3. 104. 600千円 支 出 第1款 資本的支出  $5, 285, 241$ 千円 22. 900千円  $5.308.141 \text{ +H}$ 第1項 建設改良費 3. 081. 342 $\pm$ H 22,900千円 3, 104, 242千円 第4条 予算第6条に定めた起債の限度額を次のとおり補正する。 (起債の目的) (補正限度額) (既決限度額) ( 計 ) 下水道建設事業 3. 081. 700千円 22. 900千円 令和5年6月12日提出

> 内 藤 佐和子 徳島市長

## 令和5年度徳島市旅客自動車運送事業会計補正予算(第1号)

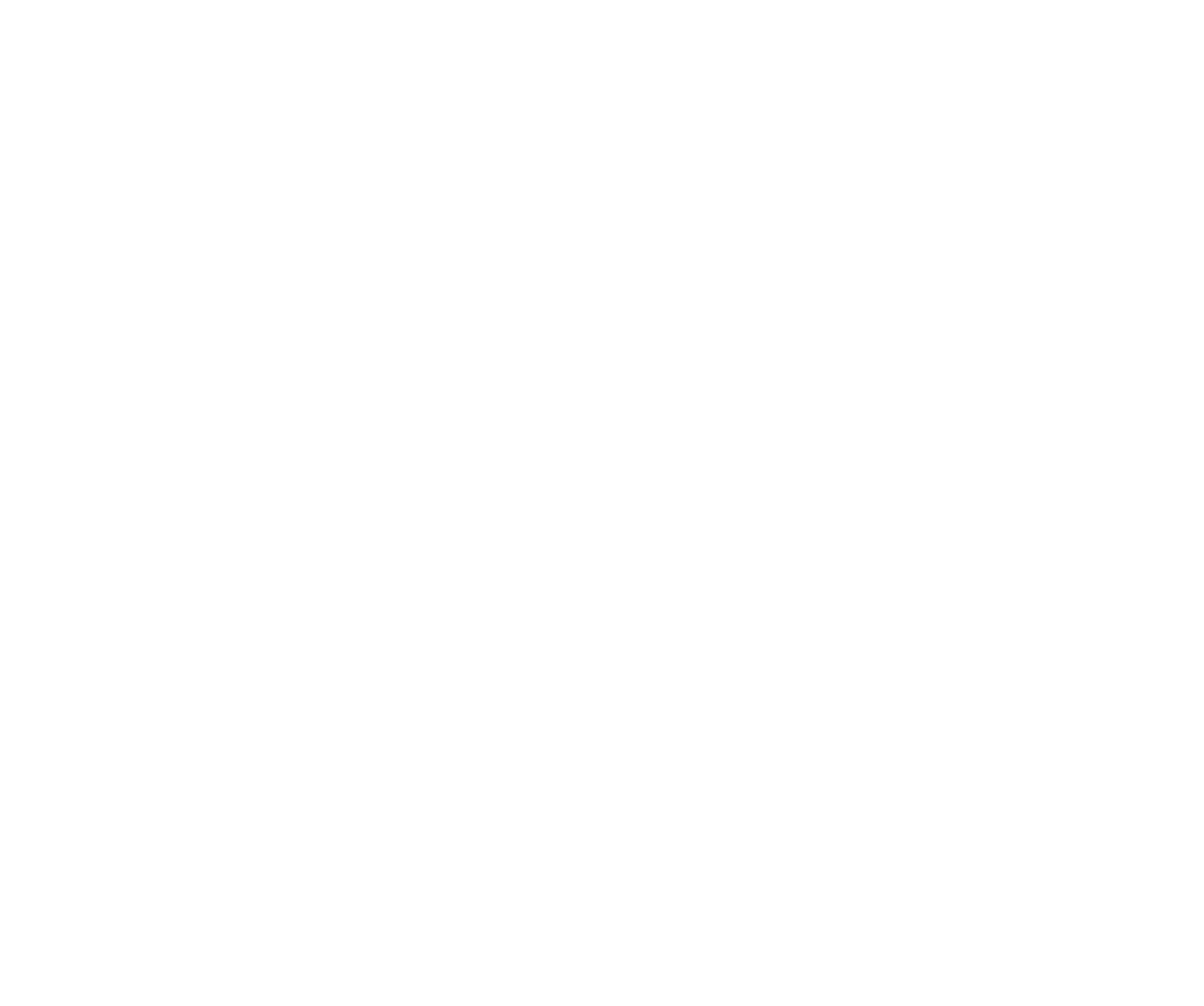

### 議案第54号

 $\sim 10^{-1}$ 

#### 令和5年度徳島市旅客自動車運送事業会計補正予算(第1号)

第1条 令和5年度旅客自動車運送事業会計の補正予算(第1号)は、次に定めるところによる。

第2条 令和5年度旅客自動車運送事業会計予算(以下「予算」という。)第3条に定めた収益的収入の予定額を次のとおり補正する。

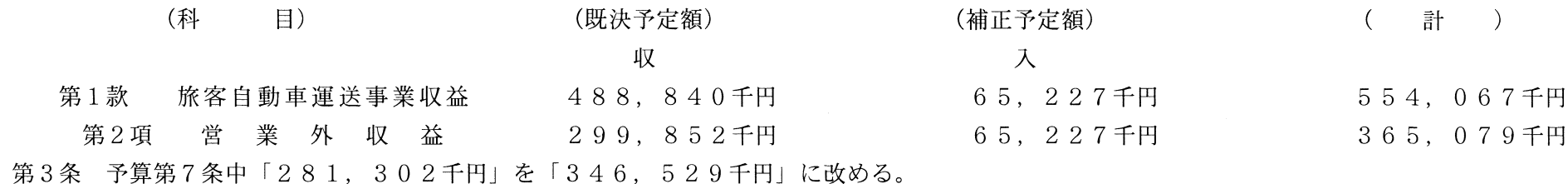

令和5年6月12日提出

#### 徳島市長 内藤佐和子